## **Revit Architecture – Familien**

**Martin Vehar Dipl.-Ing. (Fachr. Architektur)**

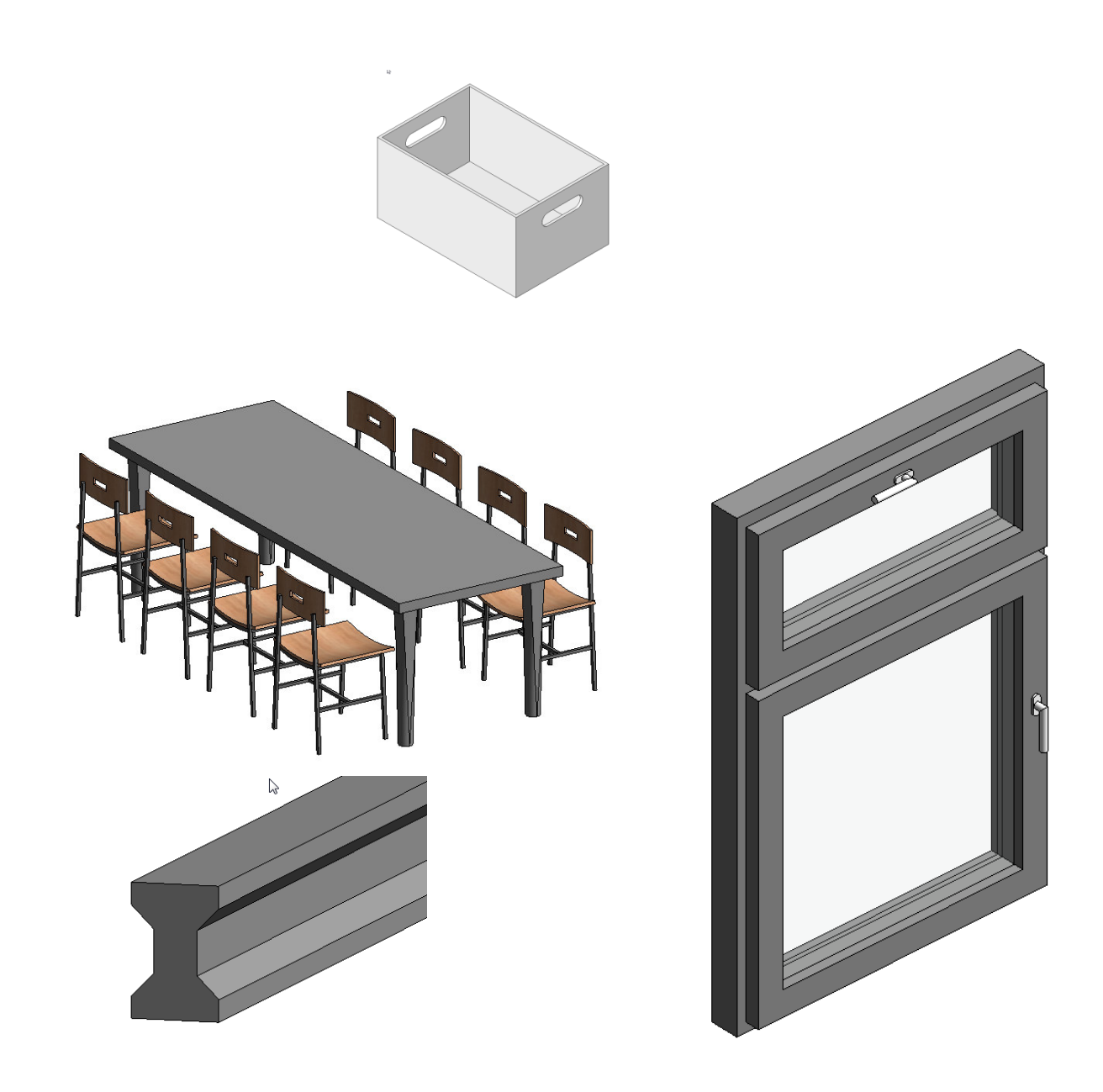

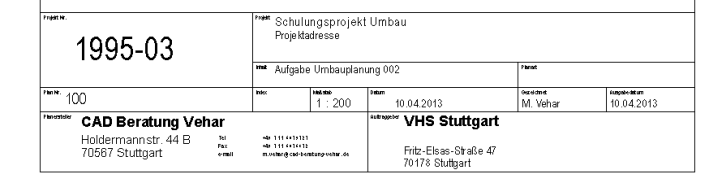

 $\Box \quad \textcircled{e} \quad \textcircled{e} \quad \text{F} \equiv$ 

## Martin Vehar, Stuttgart

Alle Rechte vorbehalten. Kein Teil des Werkes darf in irgendeiner Form (Druck, Fotokopie, Mikrofilm oder<br>einem anderen Verfahren) ohne schriftliche anderen Verfahren) Genehmigung des Herausgebers reproduziert oder unter Verwendung elektronischer Systeme verarbeitet, vervielfältigt oder verbreitet werden.

**Diese Unterlage wurde mit großer Sorgfalt erstellt und geprüft. Trotzdem können Fehler nicht vollkommen ausgeschlossen werden. Herausgeber und Autoren können für fehlerhafte Angaben und deren Folgen weder eine juristische Verantwortung noch irgendeine Haftung übernehmen.** 

## **INHALT**

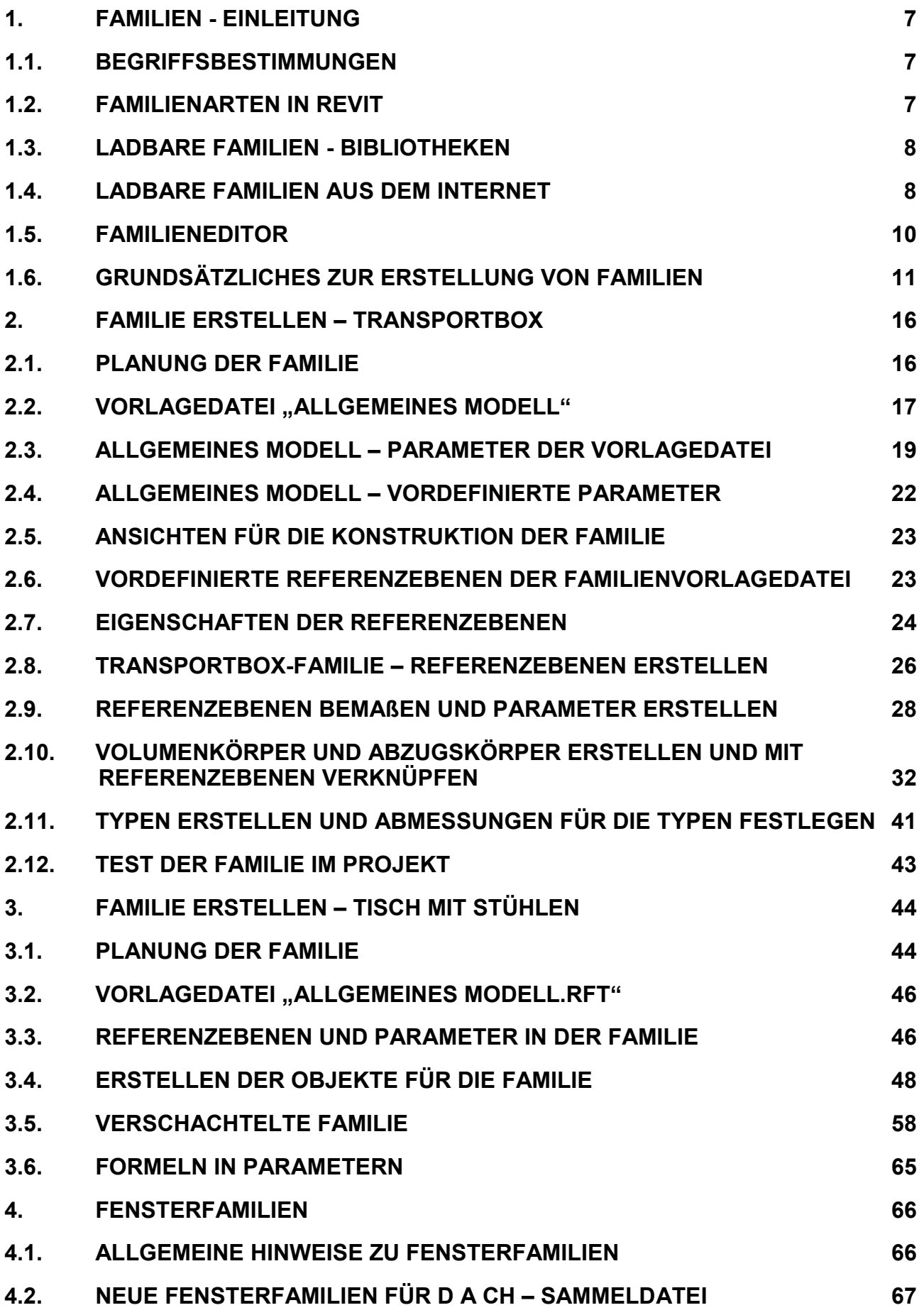

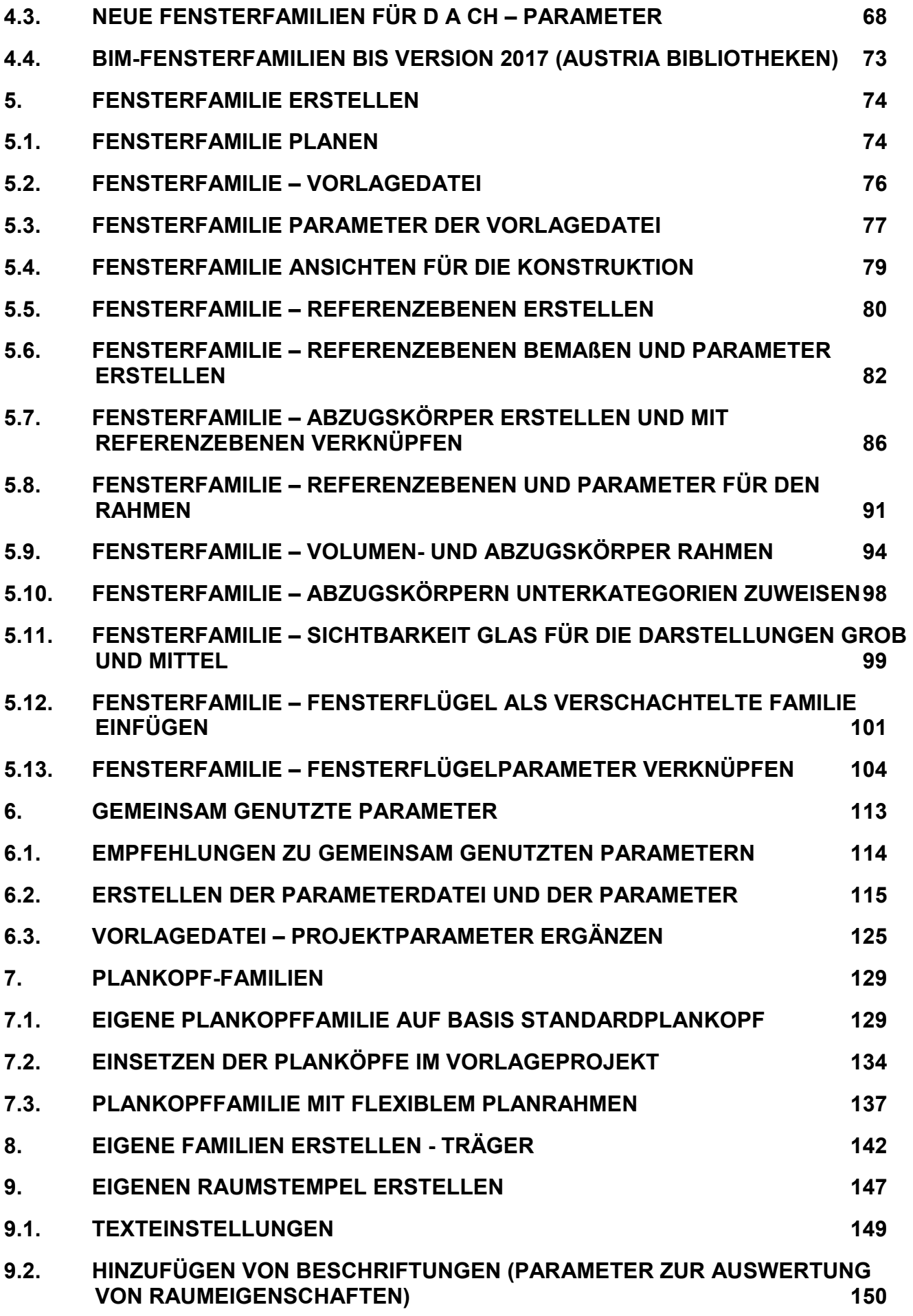

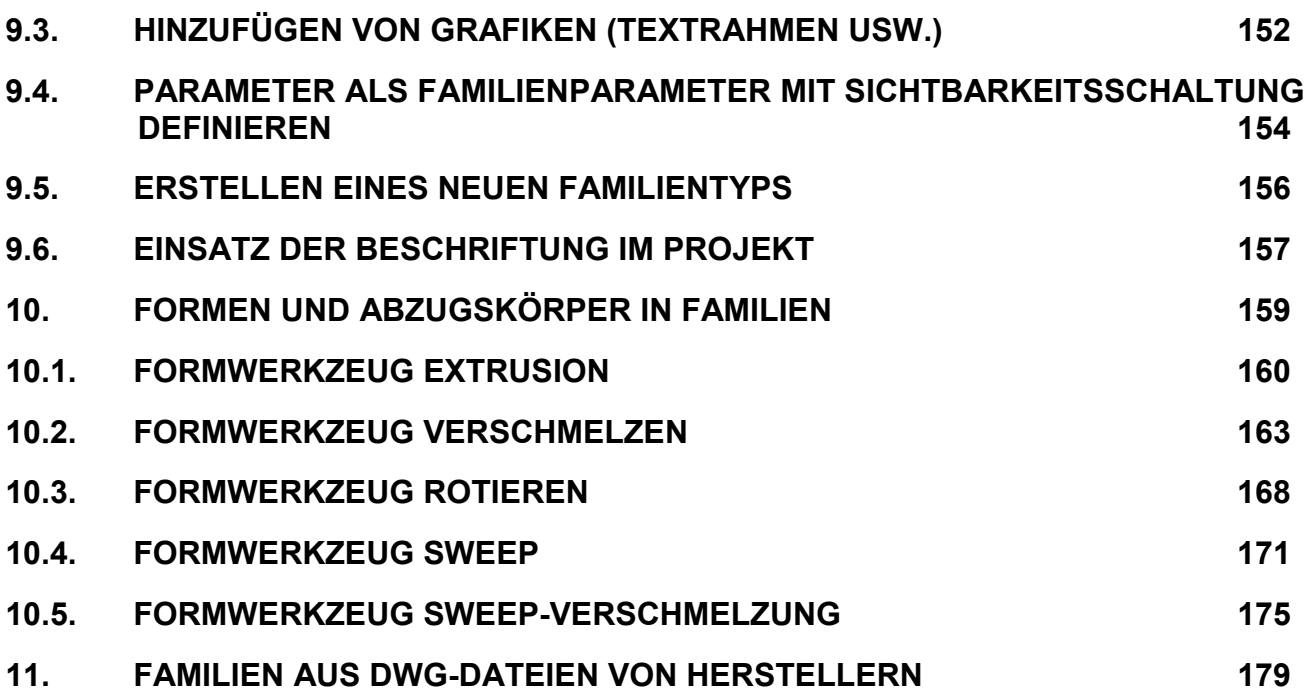